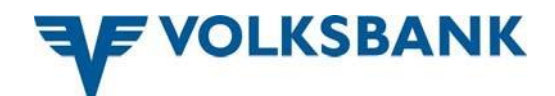

V: 11/2020

# **BEDINGUNGEN FÜR BLUECODE ®**

Fassung Jänner 2021

### **A. Allgemeine Bestimmungen**

#### **1. Zweck**

Bluecode ermöglicht es Kunden, mit ihrem Smartphone Zahlungen bei Akzeptanzpartnern durchzuführen. Abhängig vom jeweiligen Akzeptanzpartner unterstützt Bluecode Zahlungen an stationären Kassen in Geschäften, in Online-Shops, in mobilen Applikationen und an Automaten. Die Abrechnung erfolgt über das mit Bluecode verknüpfte Konto des Kunden beim Kreditinstitut.

#### **2. Registrierungsprozess und Vertragsabschluss**

Die Nutzung von Bluecode setzt den Abschluss einer Vereinbarung über Bluecode zwischen dem Kunden und dem Kreditinstitut nach diesen Bedingungen voraus. Dieser Vereinbarung werden ebenso die "Allgemeinen Geschäftsbedingungen für Bankgeschäfte" (AGB) zu Grunde gelegt.

**2.1.** Eine derartige Vereinbarung kommt nach erfolgreichem Abschluss des im Folgenden näher erläuterten Registrierungsprozesses zustande:

- Der Kunde muss über ein Smartphone mit den Betriebssystemen Android oder iOS verfügen
	- Der Kunde muss über ein Zahlungskonto beim Kreditinstitut verfügen, das auf seinen Namen lautet
- Der Kunde muss eine aktive Benutzerkennung für Electronic Banking (Internetbanking) verfügen und eine Electronic Banking Vereinbarung abgeschlossen haben

**2.2.** Der Kunde muss die App mit Bluecode Bezahlfunktion aus dem jeweiligen App Store des Betriebssystems auf sein Smartphone herunterladen und installieren. Das Bluecode Bezahlverfahren kann auch nur als Teilfunktion einer App zur Verfügung gestellt sein. Das Kreditinstitut übernimmt keine Haftung für die Funktionsfähigkeit oder etwaige Schadensfälle einer Bluecode App. Eine genaue Aufstellung der Smartphones und Betriebssysteme, die die Bluecode-App unterstützen, ist auf www.bluecode.com ersichtlich.

**2.3**. Nach erfolgreicher Installation der Bluecode-App auf seinem Smartphone muss der Kunde die App öffnen und selbst einen persönlichen vierstelligen oder sechsstelligen Code (PIN) festlegen. Diese PIN muss sich der Kunde entweder merken oder sicher verwahren. Er darf die PIN keinem Dritten mitteilen, da die Bluecode-App ab diesem Zeitpunkt nur mehr mit der PIN geöffnet werden kann.

Nach Festlegung der PIN kann der Kunde in der Bluecode-App bei entsprechender technischer Ausstattung seines mobilen Endgerätes auch ein biometrisches Erkennungsmerkmal (wie z.B. Fingerprint, Gesichtserkennung) als alternatives Identifikationsmerkmal aktivieren. Die biometrischen Erkennungsmerkmale sind ausschließlich am mobilen Endgerät des Kunden gespeichert. Kann das mobile Endgerät des Kunden das biometrische Erkennungsmerkmal nicht erkennen, ist die PIN manuell einzugeben. Das biometrische Erkennungsmerkmal kann vom Kunden in der Bluecode-App jederzeit wieder deaktiviert werden. Eine Änderung der PIN führt ebenso automatisch zu einer Deaktivierung des biometrischen Erkennungsmerkmals, eine neuerliche Aktivierung ist jedoch jederzeit in der Bluecode-App möglich.

Im nächsten Schritt wählt der Kunde im Auswahlmenü der Bluecode App das kontoführende Kreditinstitut.

Danach zeigt die Bluecode App einen Aktivierungscode an. Der Kunde muss sich dann in das Electronic Banking (Internetbanking) des Kreditinstituts einloggen, die Funktion "Bluecode" aufrufen und den dortigen Anmeldeprozess erfolgreich abschließen, insbesondere den zuvor erhaltenen Aktivierungscode im Electronic Banking eingeben und diese Bedingungen sowie die Informationen gemäß Fern-Finanzdienstleistungs-Gesetz akzeptieren.

**2.4**. Anschließend wird die Bluecode-App vom Kreditinstitut nach erfolgreicher Prüfung freigeschaltet und ist zur Nutzung bereit. Der Vertrag zwischen dem Kunden und dem Kreditinstitut zur Nutzung von Bluecode kommt mit Zugang der Bestätigung über die Freischaltung auf der Bluecode-App zustande.

**2.5.** Der Antrag des Kunden auf Nutzung von Bluecode im Electronic Banking kann vom Kreditinstitut ohne Angabe von Gründen abgelehnt werden.

#### **3. Altersbeschränkung für Bluecode**

Die Anmeldung zu Bluecode ist ab Vollendung des 18. Lebensjahres möglich.

#### **4. Nutzung bzw. Zahlungen mit Bluecode**

**4.1.** Nach erfolgreicher Registrierung kann der Kunde mittels der auf seinem Smartphone installierten Bluecode-App bei all jenen Bezahlstellen bezahlen, die Akzeptanzpartner von Bluecode sind. Eine aktuelle Liste der Akzeptanzpartner ist jederzeit unter www.bluecode.com abrufbar.

### **4.2. Zahlung im Geschäft des Akzeptanzpartners (stationäre Kassa)**

Um einen einzelnen Bezahlvorgang bei einem Akzeptanzpartner zu starten, muss der Kunde die Bluecode-App mittels der von ihm selbst vergebenen PIN, über TouchID/FaceID auf seinem Smartphone aufrufen. Die Bluecode-App stellt einen Bezahlcode auf dem Display in Form eines Barcodes (Strichcode) dar, den der Kunde an den Barcodescanner der Kassa des Akzeptanzpartners halten muss.

Der Kunde weist dadurch, dass er den Bluecode - den einmaligen Bezahlcode auf dem Display in Form eines Barcodes (Strichcode) - an den Barcodescanner der Kassa des Akzeptanzpartners hält, das Kreditinstitut unwiderruflich an, den Rechnungsbetrag im Rahmen des dafür mit dem Kunden vereinbarten Limits an das jeweilige Vertragsunternehmen zu zahlen. Nach erfolgreicher Durchführung des Scanvorganges kann der Zahlungsauftrag nicht mehr widerrufen werden. Das Kreditinstitut nimmt diese Anweisung bereits jetzt an.

Darüber hinaus wird in der Bluecode-App unterhalb des Bezahlcodes eine mehrstellige Zahlenreihe (Zahlen-Code) angezeigt. Der Kunde kann anstelle des Barcodes diesen Zahlen-Code erforderlichenfalls dem Akzeptanzpartner zur manuellen Eingabe in dessen Kassensystem übergeben und weist dadurch das Kreditinstitut unwiderruflich an, den Rechnungsbetrag im Rahmen des dafür mit dem Kontoinhaber vereinbarten Limits an das jeweilige Vertragsunternehmen zu zahlen. Nach erfolgreicher Eingabe in das Kassensystem kann der Zahlungsauftrag nicht mehr widerrufen werden. Das Kreditinstitut nimmt diese Anweisung bereits jetzt an.

#### **4.3. Zahlung an Bluecode-fähigen Automaten (diese durch Bluecode-Aufkleber gekennzeichnet)**

Bei Zahlungen an Automaten muss der Kunde den Bezahlcode mittels Bluetooth an den Automaten übertragen. Der Kunde weist dadurch, dass er den Bezahlcode entweder

- durch Bestätigung in der App über Bluetooth oder
- nach Scannen des auf dem Automaten angebrachten QR-Code und Bestätigung in der App

an den Automaten überträgt, das Kreditinstitut unwiderruflich an, den Rechnungsbetrag im Rahmen des dafür mit dem Kunden vereinbarten Limits an das jeweilige Vertragsunternehmen zu zahlen. Nach erfolgreicher Übertragung des Bezahlcodes an den Automaten kann der Zahlungsauftrag nicht mehr widerrufen werden. Das Kreditinstitut nimmt diese Anweisung bereits jetzt an.

#### **4.4. Zahlungen in Online-Shops oder mobilen Applikationen**

Bei Zahlungen in Online-Shops oder mobilen Applikationen muss der Kunde den Bezahlcode im Webshop oder der mobilen Applikation an der dafür vorgesehenen Stelle manuell eingeben oder den dargestellten QR-Code scannen und die Eingabe bestätigen. Der Kunde weist dadurch, dass er den Bezahlcode durch manuelle Eingabe an der vorgesehenen Stelle oder nach Scannen des angezeigten QR-Code und jeweiliger Bestätigung in der App an den Vertragspartner überträgt, das Kreditinstitut unwiderruflich an, den Rechnungsbetrag im Rahmen des dafür mit dem Kunden vereinbarten Limits an das jeweilige Vertragsunternehmen zu zahlen. Nach erfolgreicher Übertragung des Bezahlcodes an den Vertragspartner kann der Zahlungsauftrag nicht mehr widerrufen werden. Das Kreditinstitut nimmt diese Anweisung bereits jetzt an.

#### **4.5. Abrechnung**

Transaktionen unter der Verwendung von Bluecode werden vom Konto abgebucht und in der mit dem Kunden für den Zugang von Erklärungen vereinbarten Form bekannt gegeben.

**4.6.** Um eine reibungslose Verwendung der Bluecode-App zu gewährleisten, ist eine ausreichende Datenverbindung zwischen dem Kassensystem und dem Autorisierungssystem nötig, für die das Kreditinstitut nicht verantwortlich ist.

#### **4.7. Kontodeckung**

Der Kunde darf im Rahmen der vereinbarten Limits Zahlungen mittels Blue Code nur soweit vornehmen, als das Konto die erforderliche Deckung (Guthaben und eingeräumte Kontoüberziehung) aufweist. Ist keine ausreichende Deckung auf dem verknüpften Konto des Kunden vorhanden, wird die Zahlung durch das Kreditinstitut abgelehnt und der Bezahlvorgang abgebrochen.

#### **5. Zahlungslimit**

Die Bluecode-App ist zur Sicherheit des Kunden mit einem maximalen Zahlungslimit pro Tag ausgestattet. Dieses Zahlungslimit beträgt EUR 200,00 pro Tag. Das verfügbare Limit ist auch im Informationsbereich der Bluecode-App ersichtlich, sofern das Smartphone über eine entsprechende Datenverbindung verfügt. Zusätzlich ist jede Bluecode -App zur Sicherheit des Kunden auf folgende Anzahl von durchführbaren Zahlungen / Zeiteinheit beschränkt:

a) 4 Transaktionen pro Stunde b) 10 Transaktionen pro Tag

### **6. Entgelte und Entgeltsänderungen**

**6.1.** Entgeltsänderungen erfolgen gemäß den Bestimmungen der Allgemeinen Geschäftsbedingungen für Bankgeschäfte (AGB).

**6.2.** Aufgrund der erforderlichen Datenverbindung beim Download und der Nutzung der App können bei Überschreiten des vom Mobilfunkbetreiber im Tarif inkludierten Datenvolumens unter Umständen zusätzliche Gebühren beim Mobilfunkbetreiber anfallen, die außerhalb des Einflussbereichs des Kreditinstituts liegen.

### **7. Sorgfaltspflichten des Kunden**

Persönliche Identifikationsmerkmale (App PIN) dürfen nicht an Dritte weitergegeben werden. Jeder Kunde ist verpflichtet, eine besondere Sorgfalt bei der Aufbewahrung walten zu lassen, um missbräuchliche Zugriffe zu vermeiden. Die persönlichen Identifikationsmerkmale dürfen nur an einem sicheren Ort aufbewahrt werden. Bei Verlust oder wenn diese von einem unbefugten Dritten missbräuchlich verwendet werden, hat der Kunde sein persönliche App PIN selbständig zu ändern. Ist es dem Kunden nicht möglich, seine App PIN zu ändern, so hat er unverzüglich die Bank zu benachrichtigen.

### **8. Sperre von Bluecode**

**8.1.** Eine Sperre von Bluecode kann der Kunde jederzeit kostenlos

- unter der Sperrhotline 0800 400 110

- über eine E-Mail an support@bluecode.com
- im Electronic Banking (Internetbanking) beim Kreditinstitut im entsprechenden Menüpunkt "Bluecode"
- in der Bluecode App

#### beauftragen.

- **8.2.** Das Kreditinstitut ist berechtigt, Bluecode ohne Mitwirkung des Kunden zu sperren, wenn
- a) objektive Gründe im Zusammenhang mit der Sicherheit von Bluecode oder der Systeme, die mit ihr in Anspruch genommen werden können, dies rechtfertigen;
- b) der Verdacht einer nicht autorisierten oder betrügerischen Verwendung von Bluecode besteht; oder
- c) der Kunde seinen Zahlungsverpflichtungen im Zusammenhang mit Bluecode oder seinem Konto verbundenen Kreditlinie (Überschreitung oder Überziehung) nicht nachgekommen ist und
	- i. entweder die Erfüllung dieser Zahlungspflichten aufgrund einer Verschlechterung oder Gefährdung der Vermögensverhältnisse des Kunden oder eines Mitverpflichteten gefährdet ist oder
	- ii. beim Kunden die Zahlungsunfähigkeit eingetreten ist oder unmittelbar droht.

Das Kreditinstitut wird den Kunden von einer solchen Sperre und deren Gründe in der mit dem Kunden vereinbarten Kommunikationsform möglichst vor, spätestens aber unverzüglich nach der Sperre informieren. Die Informationspflicht besteht nicht, soweit eine Bekanntgabe der Sperre oder der Gründe für die Sperre eine gerichtliche oder verwaltungsbehördliche Anordnung verletzen bzw. österreichischen oder gemeinschaftsrechtliche Rechtsnormen oder objektiven Sicherheitserwägungen zuwiderlaufen würde.

### **9. Haftung des Kunden**

Alle Dispositionen des Kunden unter Verwendung von Bluecode erfolgen auf Rechnung des Kunden.

## **10 Haftung des Kreditinstituts**

Das Kreditinstitut übernimmt keine Garantie für die fehlerfreie Funktion von Bluecode; die entsprechenden Systemvoraussetzungen sind zu beachten. Installation und Gebrauch erfolgt immer auf eigenes Risiko.

## **11. Einwendungen vom Grundgeschäft**

Meinungsverschiedenheiten und wechselseitige Ansprüche, die sich aus dem Rechtsverhältnis zwischen dem Kunden und seinem Vertragspartner über Lieferungen und Leistungen ergeben, die der Kunde unter Verwendung von Bluecode bezahlt hat, sind direkt mit dem Vertragspartner zu klären. Dies gilt insbesondere auch für die Höhe des Rechnungsbetrages. Das Kreditinstitut übernimmt keine Haftung für die vertragskonforme Abwicklung des Grundgeschäftes durch den Vertragspartner

### **12. Vertragslaufzeit und -beendigung**

Die Vereinbarung über Bluecode wird auf unbestimmte Zeit abgeschlossen. Sie endet jedenfalls mit der Beendigung der Kontoverbindung des Kunden. Der Kunde kann die Vereinbarung über Bluecode jederzeit zum Letzten eines jeden Monats kündigen.

Das Kreditinstitut kann die Vereinbarung über Bluecode unter Einhaltung einer Kündigungsfrist von zwei Monaten kündigen. Bei Vorliegen eines wichtigen Grundes kann die Vereinbarung über Bluecode mit sofortiger Wirkung aufgelöst werden.

Laufende periodische Entgelte für die Verwendung von Bluecode werden dem Kunden anteilig rückerstattet. Dies gilt nicht für einmal anlässlich der Registrierung und Freischaltung von Bluecode angefallen Entgelte.

Bestehende Verpflichtungen des Kunden werden durch die Kündigung oder vorzeitige Auflösung nicht berührt und sind zu erfüllen.

#### **13. Änderungen dieser Bedingungen**

Nicht die Hauptleistungen des Kreditinstituts oder die Entgelte betreffende Änderungen dieser zwischen Kunden und dem Kreditinstitut vereinbarten Bedingungen werden dem Kunden vom Kreditinstitut spätestens zwei Monate vor dem vorgeschlagenen Zeitpunkt ihres Inkrafttretens unter Hinweis auf die betroffenen Bestimmungen angeboten. Die Zustimmung des Kunden gilt als erteilt, wenn beim Kreditinstitut vor dem vorgeschlagenen Zeitpunkt des Inkrafttretens kein Widerspruch des Kunden einlangt. Darauf wird das Kreditinstitut den Kunden im Änderungsangebot hinweisen.

An einen Kunden, der Verbraucher ist, kann die Mitteilung über die angebotenen Änderungen in jeder Form erfolgen, die mit ihm vereinbart ist. Hat der Kunde eine Vereinbarung über die Nutzung des Electronic Banking (Internetbanking) abgeschlossen, ist eine solche Form auch die Übermittlung des Änderungsangebotes in das Electronic Banking (Internetbanking), wobei der Kunde über das Vorhandensein des Änderungsangebots in seinem Electronic Banking (Internetbanking) auf die mit ihm vereinbarte Weise (E-Mail, oder sonst vereinbarte Form) informiert werden wird.

Außerdem wird das Kreditinstitut eine Gegenüberstellung über die von der Änderung der Bedingungen betroffenen Bestimmungen sowie die vollständige Fassung der neuen Bedingungen auf seiner Homepage veröffentlichen und diese in Schriftform dem Kunden auf dessen Verlangen in ihren Geschäftsstellen aushändigen oder postalisch übermitteln. Das Kreditinstitut wird den Kunden mit der Mitteilung über die angebotene Änderung auf diese Möglichkeiten hinweisen.

Im Falle einer solchen beabsichtigten Änderung dieser Bedingungen hat der Kunde, der Verbraucher ist, das Recht, seine Rahmenverträge für Zahlungsdienstleistungen vor dem Inkrafttreten der Änderung kostenlos fristlos zu kündigen.